## **CorelDRAW Graphics Suite Versionsvergleich**

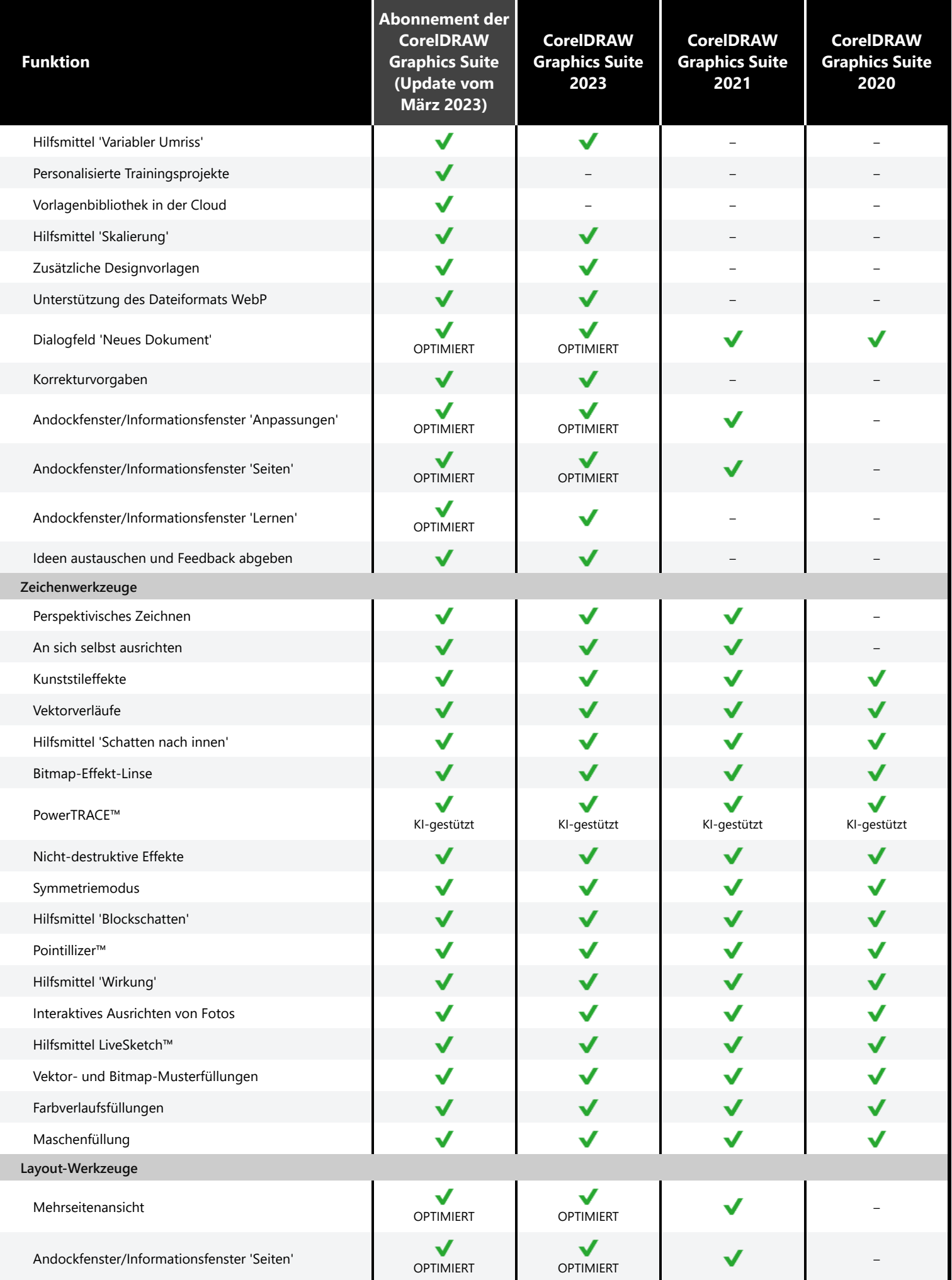

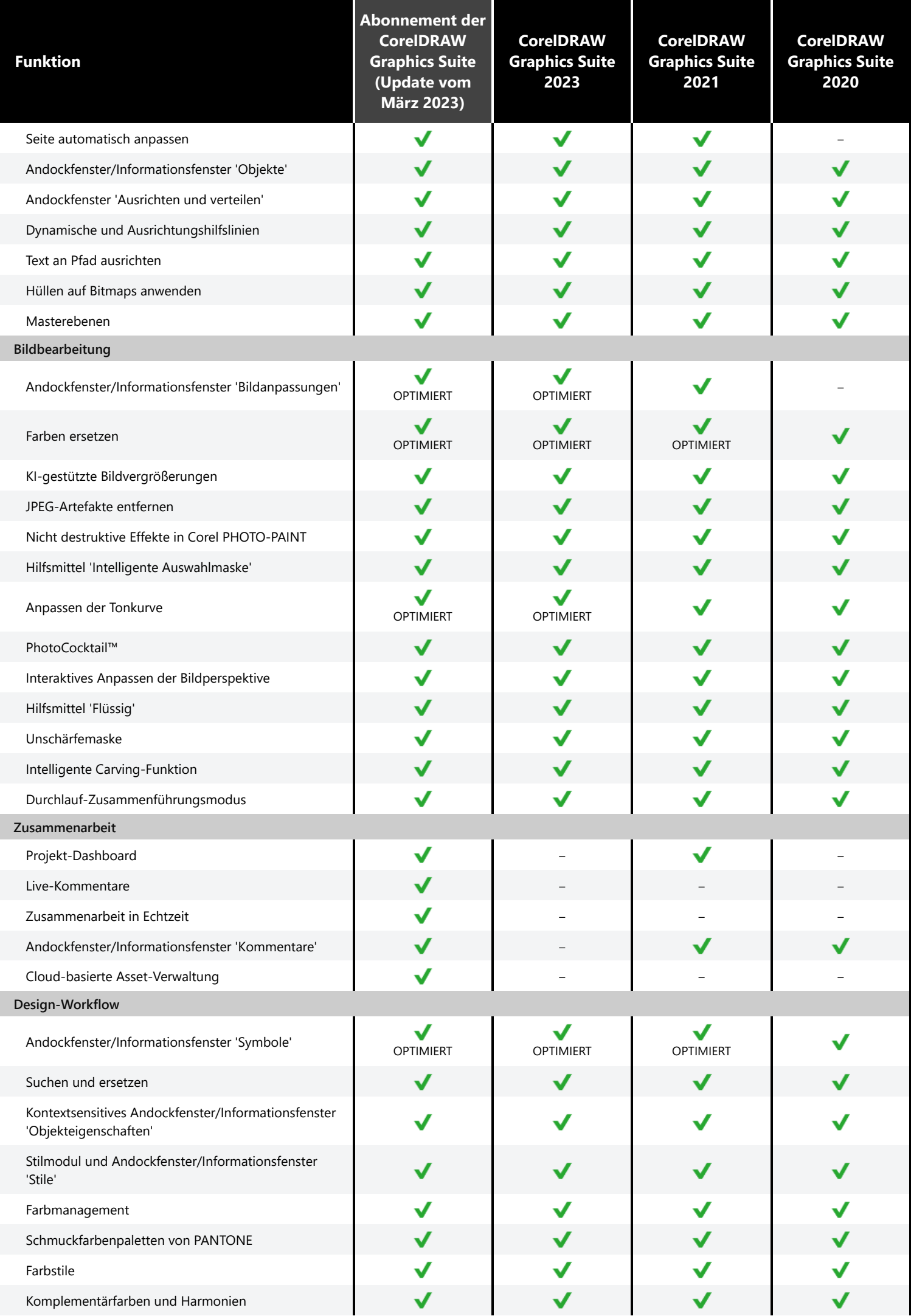

e<br>1

I

I

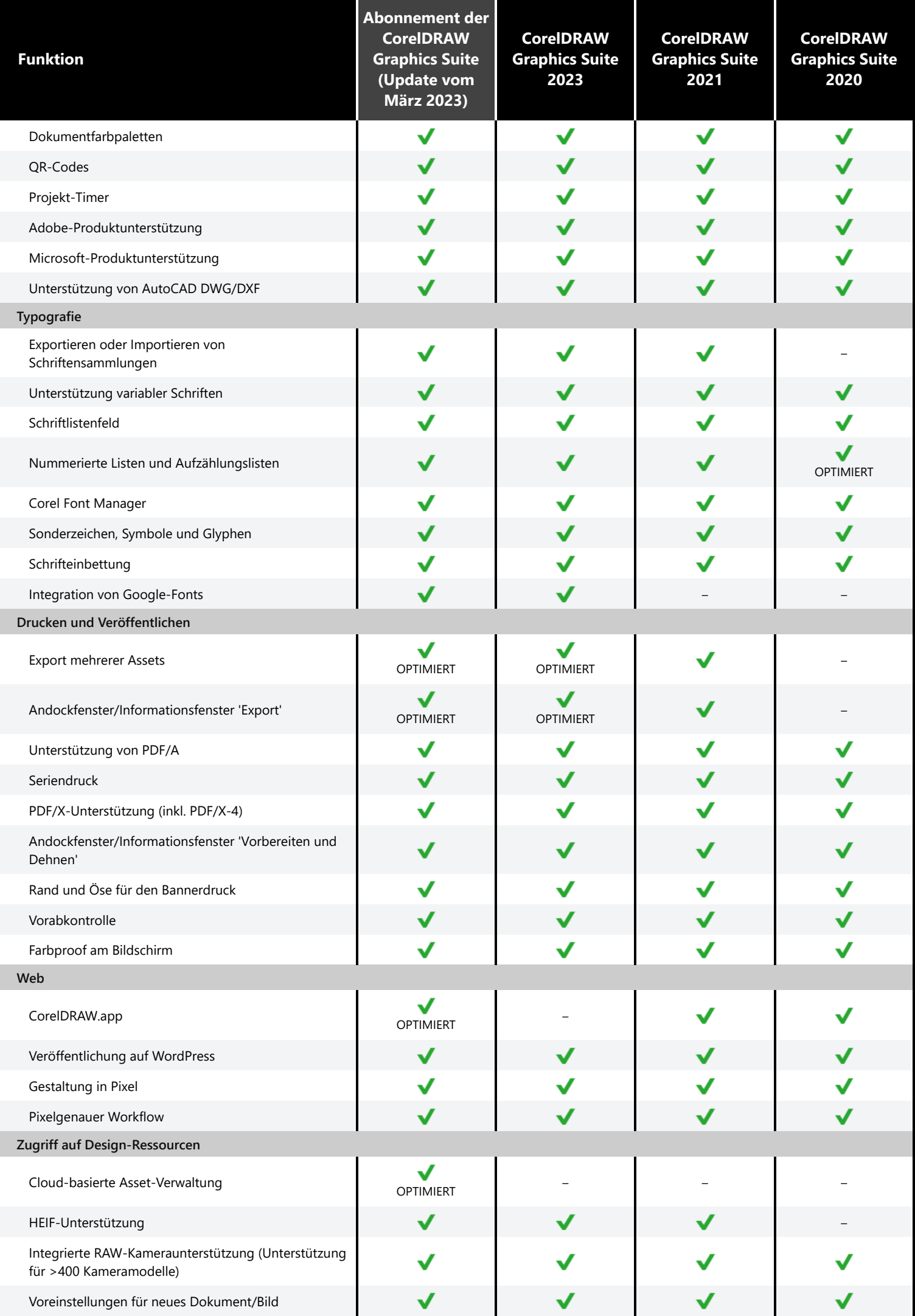

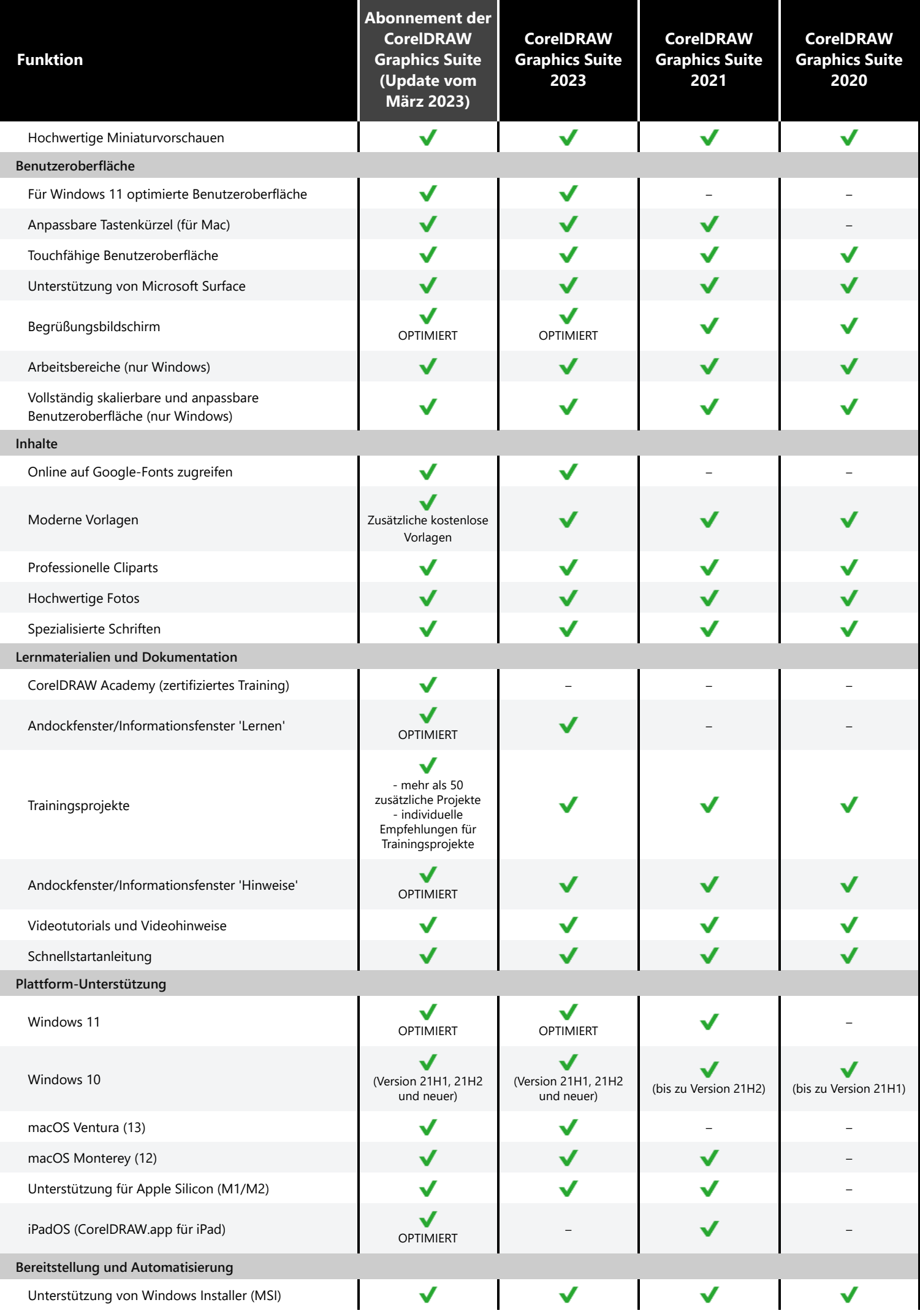

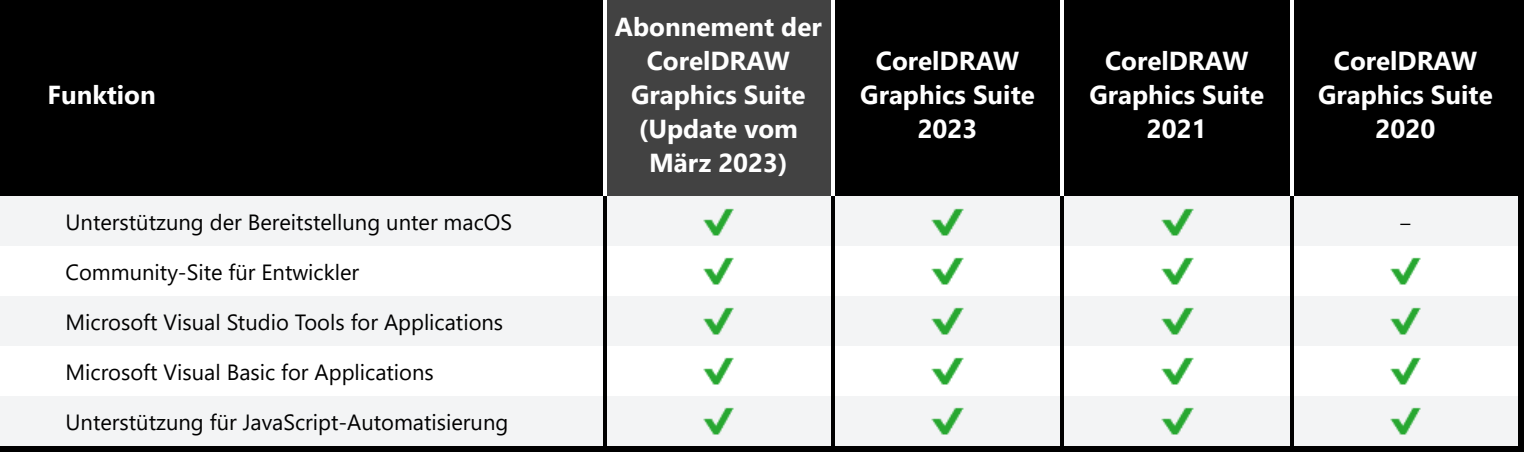

Corel, CorelDRAW, das CorelDRAW-Ballon-Logo, CorelDRAW.app, AfterShot, Corel PHOTO-PAINT, LiveSketch, PhotoCocktail, Pointillizer, PowerTRACE und Smart Carver sind in Kanada, den USA bzw. anderen Ländern Marken oder eingetragene Marken der Corel Corporation. Apple, iPad, Mac und macOS sind Marken von Apple Inc. Google ist eine Marke von Google LLC. Alle anderen hier genannten Namen von Unternehmen, Produkten und Dienstleistungen, alle Logos und alle eingetragenen oder nicht eingetragenen Marken dienen lediglich dem Zwecke der Warenbezeichnung und verbleiben im ausschließlichen Eigentum der jeweiligen Besitzer. Die Nutzung von Marken, Namen, Logos oder anderen Informationen, Abbildungen oder Materialien Dritter stellt keine Unterstützung dieser Dritten dar. Wir verzichten auf jegliches Eigentumsrecht an solchen Informationen, Abbildungen, Materialien, Marken und Namen Dritter. Für Hinweise und Informationen zu den Patenten besuchen Sie bitte [www.corel.com/patents](https://www.corel.com/en/patent/)

© 2023 Corel Corporation. 03/23